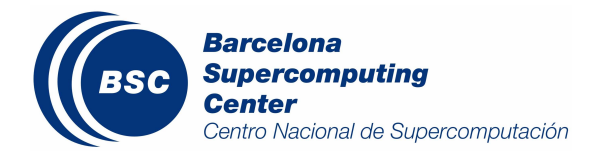

# ELMFIRE. Installation guide and performance analysis

Miquel Català Alejandro Soba

Barcelona Supercomputing Center Technical Report TR/CASE-08-2 Jun 2008

# ELMFIRE. Installation guide and performance analysis

# Miquel Català<sup>1</sup> and Alejandro Soba<sup>1</sup>

<sup>1</sup> Computer Application and Science Engineering, Barcelona Supercomputing Center, Edifici Nexus, Campus Nord UPC, Gran Capità 2-4, 08034 Barcelona, Spain. E-mail: miquel.catala@bsc.es, Web page: http://www.bsc.es/plantillaE.php?cat id=473

Abstract. In this report we present the necessary steps to install and run the code ELMFIRE into MareNostrum. Several profiling analysis and performance test were realized in order to prove the code behaviour. We report some code's difficulties found in our architecture.

Key words. EUFORIA, ELMFIRE code, installation guide, profiling

# 1. Introduction

ELMFIRE is a gyrokinetic particle simulation (PIC) code for plasmas in toroidal geometry. The code has been built to study the development of instabilities in a quasineutral plasma, and its influence in the transport coefficients. It is single-threaded and mainly Fortran 90 code, with some auxiliar C functions.

In order to do that the code calculated the dynamics of a big number  $(10^8)$  of markers (each representing about  $10^{10}$  actual plasma particles) in a self-consistent electromagnetic field. Plasma particles are electrically charged and both create and suffer the electromagnetic field.

The computational scheme of the code can be summarized in the following simplificated steps:

- 1. Particle initialization
- 2. Particle movement in existing E,B fields.
- 3. Binary collisions of nearby particles.
- 4. Calculation of new E field (current model assumes fixed B).
- 5. Implicit corrections to calculated movement from new E field.
- 6. Diagnostics
- 7. Goto 2 until  $t = t$  end

Sections 1), 2), 3), 5) work with perfect parallelization, since they work on local variables. The only interaction between particles in different processors happens through the globally created E field.

Section 4) and 6) requires collective calls for joining the sparse matrix and right hand side of the discretized Poisson equation for calculating the electrostatic potential from current (and implicitely estimated) particle positions. The code has a restart system based on optimized MPI-IO, that allows for long runs to be splitted into shorter sub-runs adaptable to the queuetime available  $([1, 2])$ .

The code was analyzed in MURSKA. For the scaling results in louhi a production test run has been used. However, it is impossible to find a suitable run that is appropiate for a range of processors 16-256. Processor number is selected so that the heaviest task (particle motion) is calculated at a reasonable rate. Normally that would mean keeping the number of particles per processor in the interval (0.7,  $(2.0)x 10<sup>6</sup>$ .

#### 2. Code compilation

#### 2.1. Source code

Code is a set of sixty FORTRAN files and three C files. Moreover there are twelve header FORTRAN files. Although the code is written primarily in FORTRAN77, an slow but on-going process is to develop and port the code to FORTRAN90.

#### 2.2. Libraries

The libraries which are used (or may be used) in the code are MPI, BLACS, PESSL, IMSL, and optionally NAG. PESSL and NAG are used only for solving the large linear system which arises from the discretization of the field equations for the electric field. Also the IBM MASS library is used to expedite the calculation of transcendental functions.

### 2.3. Makefile

The makefile are composed by three files. The main one is called makefilefile contains general information of the compilation, precompilation and link process. Beside that contains the calls to the other two makefile's components and the name of the user election work directory in the WRKDIR variable.

The second one is called xtras/makefile.common and is a switch for the architecture specific third file, which in our case is called xtras/makefile.MareNostrum. It defines the compilers for both C and FORTRAN languages and their flags. Here there are defined the mathematical libraries.

# 3. Input data

Input file name might always be labeled icri.inp . This file includes all relevant input parameters, detailed in README file (section 2.4).

An icri.inp example is distributed with the source code, that allows a first execution to check if the code is well compiled and installed.

For more exhaustive testing proposes we use two input file used to run the code in the MURSKA cluster in order to check performance ([3]).

# 4. Execution

To launch elmfire the only necessary command is the binary without parameters. The input file icri.inp need to exist in the same directory.

Here we show the above mentioned test, the small one (1) and the big one (2), and their behaviour when they are run.

### 4.1. Found problems

The first elmfire's version installed (version 10) in Mare Nostrum generates a segmentation fault after two or three simulation time steps.

Last version (version 11) is able to run due to a source code's modification realized by one of the authors<sup>∗</sup> .

<sup>∗</sup>Fco Ogando. fogando@ind.uned.es

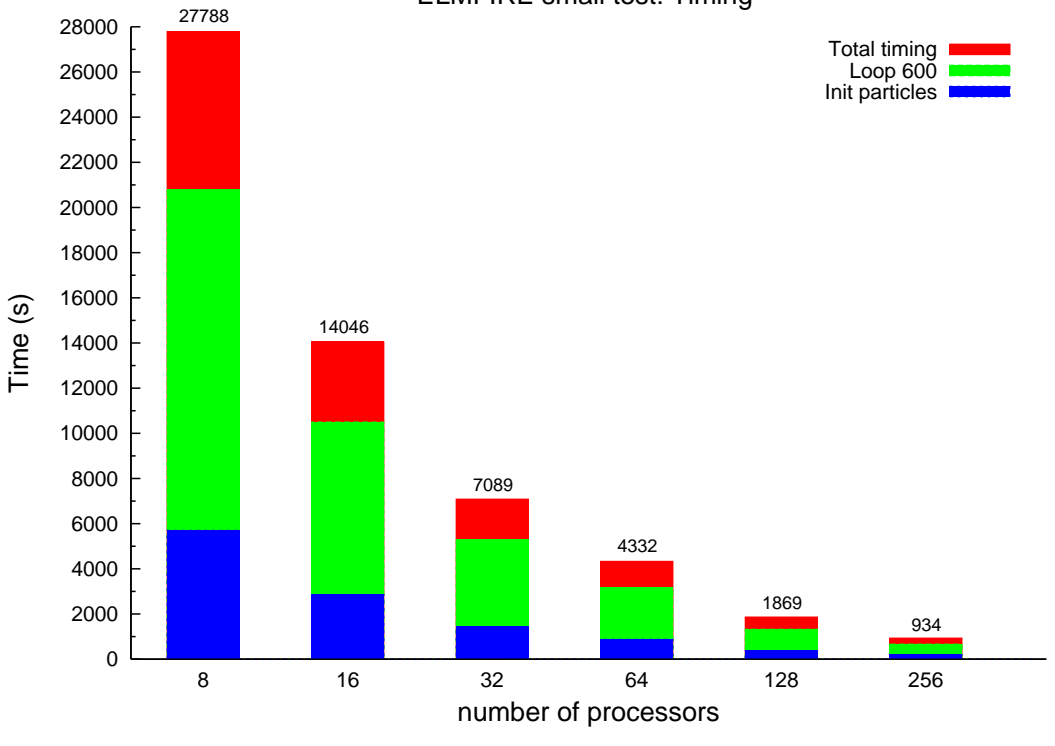

ELMFIRE small test: Timing

Figure 1. Elmfire: small test

# 5. Profiling

Last version of code was unable to be instrumented. It is possible to add the -pg flags to build the binary but the new execution flows ends up to a segmentation fault.

We believe that the code needs another source modification in order to run the instrumented version.

#### 5.1. Small test

The small test uses a test case run by Murska using a range of processors between 8 and 64 for a measure of scalability of the code. In MareNostrum we extended this range of analysis up to 256 processors succefully. In Figure 1 we show the total timing, the timing took by the loop labeled 600 and the init particles part of the code (the last two are the most significant of the execution). Table 1. Test: small. Number of processors: 8.

Estimated matrixMu =  $42.00$ Block Size = 36000 Tree Size = 1512000

This run used 8925017863 random numbers.

WALL & CPU TIMES.

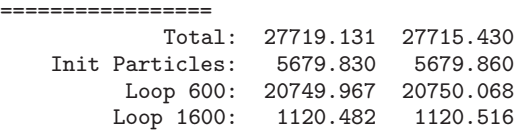

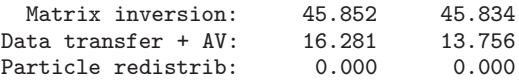

Table 2. Test: small. Number of processors: 16.

Estimated matrixMu =  $42.00$ Block Size = 18000 Tree Size = 756000 This run used 8924990580 random numbers.

WALL & CPU TIMES.

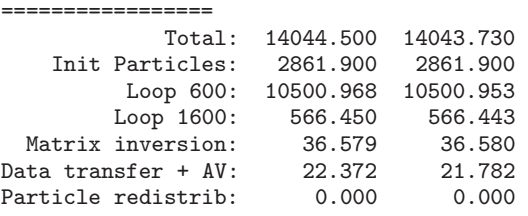

Table 3. Test: small. Number of processors: 32.

Estimated matrixMu = 42.00 Block Size = 9000  $Tree Size = 378000$ This run used 8924919319 random numbers.

WALL & CPU TIMES. =================

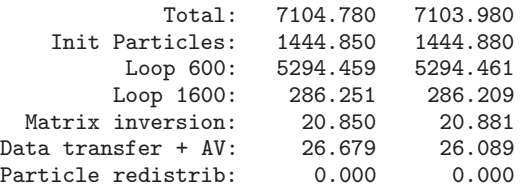

Table 4. Test: small. Number of processors: 64.

Estimated matrixMu =  $42.00$ Block Size = 4500 Tree Size = 189000<br>This run used 892 8924765244 random numbers.

WALL & CPU TIMES. =================

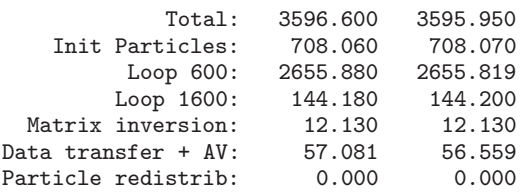

Table 5. Test: small. Number of processors: 128.

Estimated matrixMu =  $42.00$ Block Size =  $2250$ Tree Size = 94500 This run used 8924591955 random numbers. WALL & CPU TIMES. ================= Total: 1844.300 1839.570 Init Particles: 378.140 378.150 Loop 600: 1334.940 1334.880<br>
Loop 1600: 73.080 73.100  $Loop 1600:$ Matrix inversion: 6.590 6.570 Data transfer + AV: Particle redistrib: 0.000 0.000 Table 6. Test: small. Number of processors: 256. Estimated matrixMu =  $42.00$ Block Size =  $1125$ <br>Tree Size =  $47250$ Tree Size  $=$ This run used 8924276076 random numbers. WALL & CPU TIMES. ================= 934.990 931.670<br>188.980 188.980 Init Particles: 188.980 188.980 Loop 600: 663.930<br>
Loop 1600: 36.530 Loop 1600: 36.530 36.530 Matrix inversion: 2.890 2.910 Data transfer + AV: 31.060 29.120<br>Particle redistrib: 0.000 0.000 Particle redistrib:

#### 5.2. Big test

The big test uses a test case run by Murska using a range of processors between 64 and 256 for a measure of scalability of the code. In MareNostrum we extended this range of analysis up to 1024 processors succefully. In Figure 2 we show the total timing, the timing took by the loop labeled 600 and the init particles part of the code (the last two are the most significant of the execution). Table 7. Test: big. Number of processors: 64.

Estimated matrixMu =  $42.00$ Block Size = 8000 Tree Size = 5376000 WALL & CPU TIMES. ================= Total: 20620.961 20620.820 Init Particles: 2347.350 2347.340 Loop 600: 17141.857 Loop 1600: 930.756 930.709<br>
inversion: 38.740 38.717 Matrix inversion: 38.740 38.717 Data transfer + AV: 73.299 72.590 Particle redistrib:

Table 8. Test: big. Number of processors: 128.

Estimated matrixMu =  $42.00$ Block Size = 4000

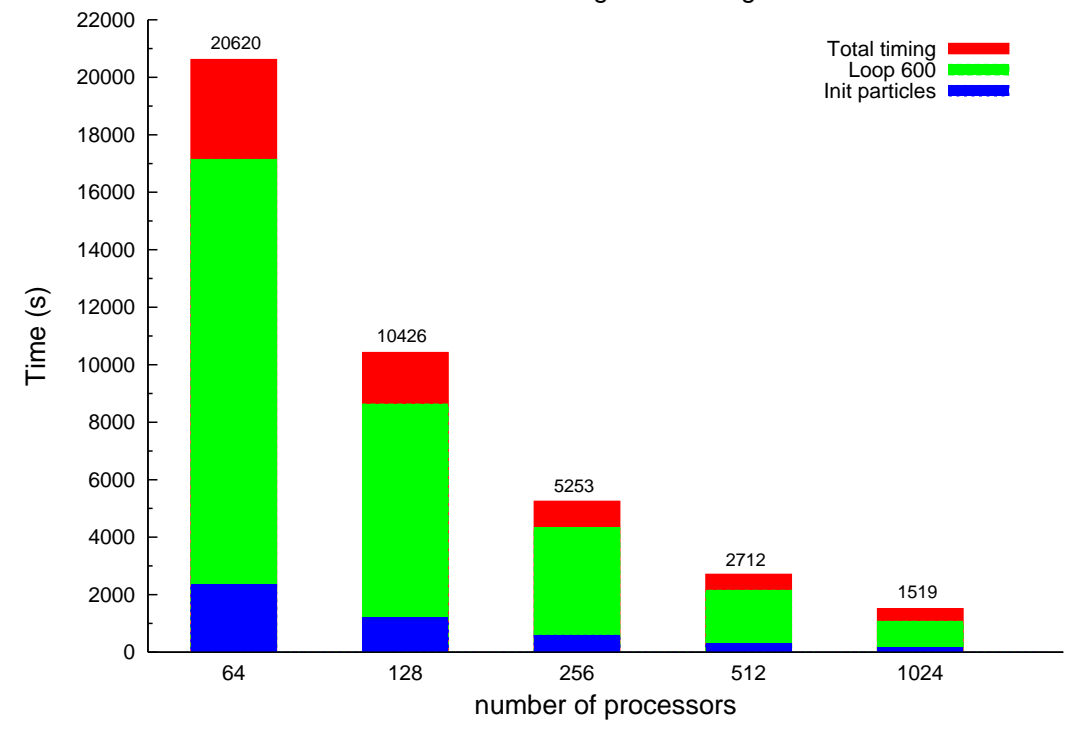

ELMFIRE big test: Timing

Figure 2. Elmfire: big test

Tree Size = 2688000 WALL & CPU TIMES. ================= Total: 10426.430 10423.890<br>cicles: 1198.040 1198.050 Init Particles: 1198.040 1198.050 Loop 600: 8634.258 8634.232<br>Loop 1600: 471.479 471.509 Loop 1600: 471.479 471.509<br>inversion: 15.851 15.842 Matrix inversion: 15.851 15.842<br>ata transfer + AV: 54.577 53.896 Data transfer + AV: 54.577 53.896<br>Particle redistrib: 0.000 0.000 Particle redistrib: Table 9. Test: big. Number of processors: 256. Estimated matrixMu =  $42.00$ <br>Block Size =  $2000$ Block  $Size =$ Tree Size = 1344000 This run used 55434770311 random numbers. WALL & CPU TIMES. ================= Total: 5253.930 5251.930 Init Particles: 588.330 588.350 Loop 600: 4319.360 4319.351<br>Loop 1600: 233.561 233.559 Loop 1600: 233.561 233.559<br>inversion: 12.150 12.110 Matrix inversion: 12.150

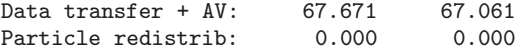

Table 10. Test: big. Number of processors: 512.

Estimated matrixMu =  $42.00$ Block Size = 1000 Tree Size = 672000<br>This run used 554 55434056332 random numbers. WALL & CPU TIMES. =================

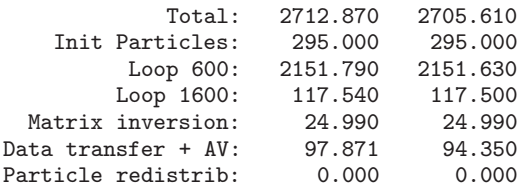

Table 11. Test: big. Number of processors: 1024.

Estimated matrixMu =  $42.00$ Block Size = 500 Tree Size = 336000 This run used 55432750995 random numbers.

WALL & CPU TIMES. =================

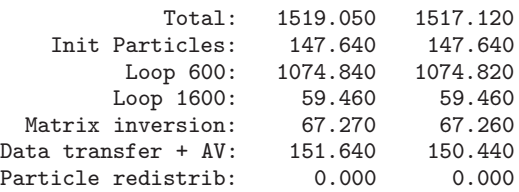

### 5.3. Paraver analysis

Paraver[4] is used to take a photo of the execution process. It collect all about hardware counters and communication events between threads.

We show three diferent pictures of a 8 thread execution. They show that it exists few communications between threads and all reach the group communication points together. The application is well parallelized. Figure 3 shows the amount of time where the application is running (blue color) and waiting for communication (orange). Figure 4 show the instuctions per cycle between events: deeper the color greater IPC (blue is 1.50, dark green is 0.50). Figure 5 shows MFLOPS (blue is 700 and dark green is 300)

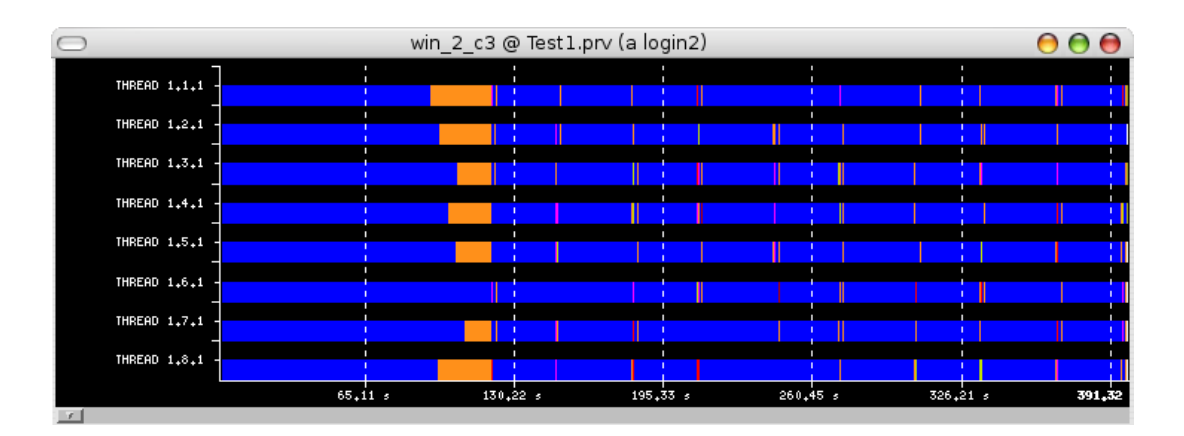

Figure 3. Elmfire: status of executions

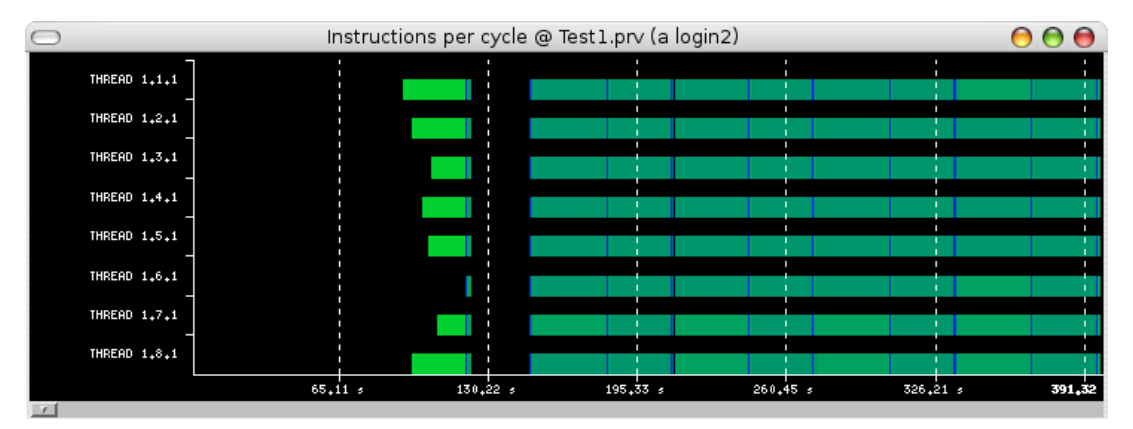

Figure 4. Elmfire: instuctions per cycle

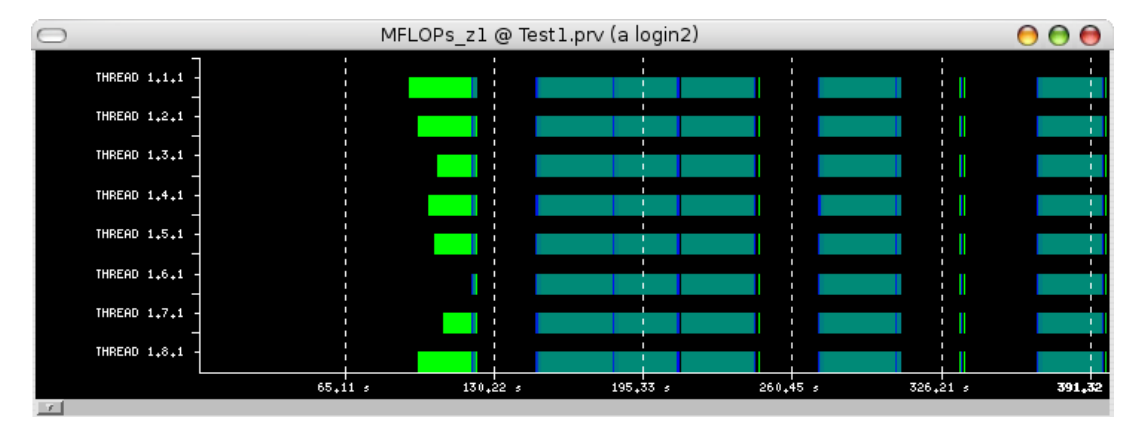

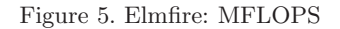

## 5.4. Discussion

In comparison with the data obtained from other performance analysis (in a HP CP4000) the code ELMFIRE in our architecture shows a lower performance. The CPU time consumed by our executions

is aproximately twice that is on the mencioned architecture. The segmentation fault errors produced by the code when we try to use profiling FLAGS make impossible to study more deeply the reasons of this lower behavior.

However the analysis with paraver [1], shows a good behavior parallelism and thread balance which produces good scalability showed in figures 1, 2. Following the internal profile provided by the code, is possible to reach the CPU time consumed by the diferents parts of the code. These results are summarized in tables 1-11. The more time consumed part correspond to the called loop 600, a general loop which run over all the particles of the simulation. Any improvement in the code needs starts with a carefully study of this part of the code.

# 6. Conclusions

Proves realized with ELMFIRE shows a slower performance than the data obtained from the knower analysis in MURSKA cluster. This situation cant be studied still now in MN because the mentioned problems in the compilation of the code using profiling FLAGS. Besides that, scalable results were obtained up 1024 nodes, extending the range of proves realized in the past in MURSKA cluster (up 256 processors).

In order to improve the analysis, an author's revision of the source code, similar to the realized to possibility our study is needed.

# References

- 1. S.J. Janhunen, F. Ogando, J.A. Heikkinen, T.P. Kiviniemi, and S.Leerink. Collisional dynamics of er in turbulent plasmas in toroidal geometry. Nuclear Fusion, 47:875–879, 2007.
- 
- 2. T. Kiviniemi. Plasma Phys. Contr. Fusion. Number 43. Dover Publications, 2001.<br>3. Tommi Kutilainen Kaisa Riikil. Turbulence in fusion plasma. 3. Tommi Kutilainen Kaisa Riikil. Turbulence in fusion plasma. CSCnews, pages http://www.deisa.org/applications/projects2006–2007/fullfgk.php, 2007.
- 4. Vincent Pillet, Jesús Labarta, Toni Cortés, and Sergi Girona. Paraver: A tool to visualize and analyze parallel code. Transputer and occam Developments, pages 17–32, April 1995. http://www.bsc.es/plantillaA.php?cat\_id=485.